$,$  tushu007.com << Office 2007 >>

 $<<$  Office  $2007$   $>>$ 

- 13 ISBN 9787302163893
- 10 ISBN 7302163898

出版时间:2007-11

页数:503

字数:790000

extended by PDF and the PDF

http://www.tushu007.com

, tushu007.com  $<<$  Office  $2007$   $>>$ 

Office 2007 Windows vista and the control of the control of the control of the 2007 Word 2007 Excel 2007 Access 2007 PowerPoint 2007 Outlook 2007  $\Box$ Office 2007

Office 2007

 $,$  tushu007.com

## $<<$  Office  $2007$   $>>$

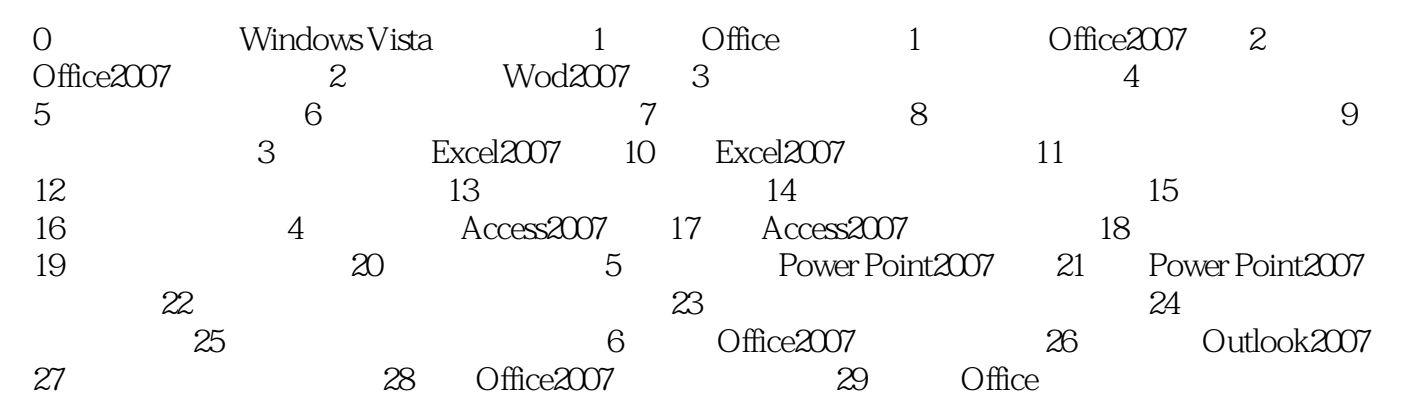

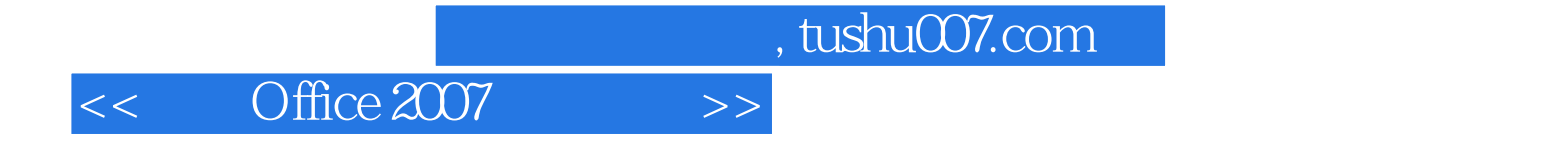

本站所提供下载的PDF图书仅提供预览和简介,请支持正版图书。

更多资源请访问:http://www.tushu007.com